# ROTOCHEM 8K CROSSFIELD LOADER

## USER INSTRUCTIONS

Provided by:

Tennecomp Systems, Incorporated 795 Oak Ridge Turnpike Oak Ridge, Tennessee 37830

Copyright  $\odot$  1974 by Tennecomp Systems, Incorporated

201-000200

### GENERAL

The Rotochem 8K Crossfield Loader is written to reside in Field 1 of the PDP-8e or 8m computer. It is intended to be used primarily in the reproduction of Rotochem programs on MiniDek tape cartridges. IT MUST NOT BE USED TO READ OR RECORD TRACK FOUR CONSTANTS because the program always records from location  $\emptyset$  to 7577 in Field  $\emptyset$  and from location 26 $\emptyset\emptyset$  to 3777 in Field 1 onto a single track of the tape cartridge. When used to read tapes, the program always expects two files to appear on the same track of the tape and will fail if they are not found. The program accomplishes a crossfield record or read without operator intervention except to start the program. After each read or record, the program loops back to its start point ready for another operation. A zero accumulator at this point during a read indicates that the read operation was successful.

## LOADING AND STARTING THE PROGRAM

The program resides in Field 1 from location *Yf* through location 525. The program has been written so that if the binary loader (DEC-08-LBAA-PM) is used to load the object program, it will automatically be loaded into Field 1. After loading the program, the operator should lift toggle switches 8 and  $11$ , only, and press extended load address to change instruction and data fields to Field 1. The operator now has two options. If he wishes to read a tape, he should insert the desired tape cartridge into the MiniDek and turn the track select knob on the MiniDek to the track he wishes to read. The operator should then load address  $20\%$  and press clear and continue. The computer halts at location  $20\%$  in Field 1, awaiting operator confirmation as to what operation the operator wishes. If he again presses continue, the program will read the track selected on the tape cartridge into the indicated locations in Field  $\beta$  and Field 1 and will halt at location 200 in Field 1. At that time the accumulator will be zero if the read was successful. Pressing continue will cause a repeat of the read.

If the operator wishes to record the contents of core onto tape, he should follow the same instructions as for a read with two exceptions. First, the tape cartridge in the MiniDek must have a capacity of at least  $4K$  and must have a write pin. In place of loading address 200 he should load address 300 and press clear and continue. The program automatically records from location  $\emptyset$  through location 7577 in Field  $\emptyset$  and from location 26 $\emptyset\emptyset$  through location 3777 in Field 1 onto the selected track of the tape cartridge. The program will then halt at -

location 200 awaiting the next operator command. If he presses continue he will read the tape. If he loads address  $300$  and presses clear and continue, he will again record the same core locations as previously.

The crossfield loader will continue to loop back to location 200 in Field 1 and halt after each operation. There is no need to be concerned with changing instruction or data fields until the operator has completely finished reproducing tapes.

## TRACK FOUR CONSTANTS

Track four constants should be read from tape wi th the standard Tennecomp Read routine (TSI-1371-08-002B-PM) and recorded with the standard Record routine  $(TSI-1371-08-001B-PM)$ .

## SUGGESTED SEQUENCE FOR TAPE REPRODUCTION

- 1. Load Binary Loader into Field  $\emptyset$ .
- 2. Use the Binary Loader to load the Crossfield Loader. (It will load to Field 1 without manual instructions from the operator.)
- 3. Use the Binary Loader to load the MiniDek Read routine into Field 1. (The operator must manually select Field 1 in this operation.)
- 4. Use the Binary Loader to load the MiniDek Record routine into Field 1. (The operator must manually select Field 1 in this operation.)
- 5. Read Track four constants from the master tape using the Read routine at 7600 in Field 1.
- 6. Record as mony cartridges as necessary using the Record routine at 77¢¢ in Field 1. Insure that the Track select knob is set at 4 and that the cartridge in the MiniDek has a write pin and is at least of 4K capacity. For each tape, record from location  $34\%$  to location  $4\%6\%$ .
- 7. Manually set instruction field and data field to Field 1.
- 8. Insert the Master Tape and select Track 1, 2 or 3.
- 9. Load 200 into the computer and press clear/continue. Press continue a second time. The crossfield loader will read the selected track into its proper location in Field  $\emptyset$  and Field 1. When the program halts a zero, accumulator indicates a successful read. If the accumulator is non-zero, press continue for a second attempt. Repeated failures indicate a bad master tape or a hardware fai lure.
- 10. Insert a fresh tape cartridge of at least 4K capacity with a write pin. Insure that the track select knob is unchanged from step 8.
- 11. Load address 300 and press clear and continue. The program will record the proper Field  $\emptyset$  and Field 1 core locations onto the tape and halt at  $200'.$
- 12. Repeat steps 10 and 11 until the required tapes are copied. Then return to step 8 and repeat the procedure until all the Rotochem programs have been recorded on each tape.

## USEFUL PROGRAM LOCATIONS

The program is set to record as follows:

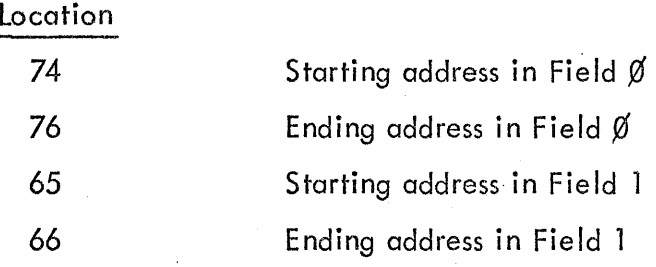

### A OAD IN FIELD ! ZREADZRECORD PROGRAM FOR 8 K PROGRAMS ZRECORDS BETWEEN 0 AND 7577 IN FIELD 0 /AND ALWAYS RECORDS FROM 2600 THROUGH 3777 IN FIELD 1 ZA READ EXPECTS TO READ TWO SEGMENTS, ONE TO FIELD 0 AND ONE TO FIFL

 $T<sub>1</sub>$ 

0070

**0071** 

0072

0073

0074

0075

0076

0077

0100

0101

0102

0103

0104

0105

0106

7776

7777

0000

7777

0000

0200

7577

0400

0460

0500

0426

0415

0436

0321

8206

KON,

SKIP,

GOHI,

RECLO,

RECHI,

**AREAD,** 

AFIN,

**ADATHI,** 

**AREWHD,** 

**FRECRI.** 

ALOKUP,

**AMMODE,** 

**ARMODE,** 

ARDREC,

NI,

 $-2$ 

 $-1$ 

 $\vec{V}$ 

 $-1$ 

**RDOREC** 

DATAHI

FINISH

**REWIND** 

RECORD

LOOKUP

**MMODE** 

**RMODE** 

7577

**READ** 

ū

#### CBOT1=6365

#### ZOLEAR TRANSPORT 1 BEGINNING OF TAPF F

ZIRANSFER READ BUFFER REGISTER TO ACCUM

ZCLEAR AND LOAD CONNAND REGISTER

LAG CLCR=6375 **RMCF=6376** ILATOR AND CLEAR READ FLAG SRSR=6373 TMCF=6374 GISTER AND CLEAR WRITE FLAG CGF=6364 FIELD 1 黑雪府 7600 7600 0050 NWADR, 0051 0200 **ASTART,** 0200 8052 Ġ. 0003 **RMNDM:** 0053 0004  $P4.7$ 4 0054 0001 RDM, Ĭ. 0055 0040 MRGNM:  $40$ 0056 6610 BOT1M, iЙ **PIPIT7 ЙЙИ1** READM,  $\mathcal{L}$ 0060 9882 **MRITEM:**  $\mathbb{R}$ **Ø061** 0000 IA,  $\mathbb{C}^2$ **0062** NNORDS, 0000  $\mathbb{G}% _{n}$ CHKSUM, 0063 0000  $\mathbb{E}$ **0064** 0000 MARGIN,  $\mathcal{G}_1$ **0065** 2600 HISTRT, 2600 8066 3777 HISTP, 3777 0067 7776 HICHK,  $-\Xi$ 

ATRANSFER ACCUMULATOR TO WRITE SHIFT RE AIRITE END OF FILE MARK ZCLEAR GAP FLAG

**ZREAD STATUS REGISTER** 

WEDR=6371

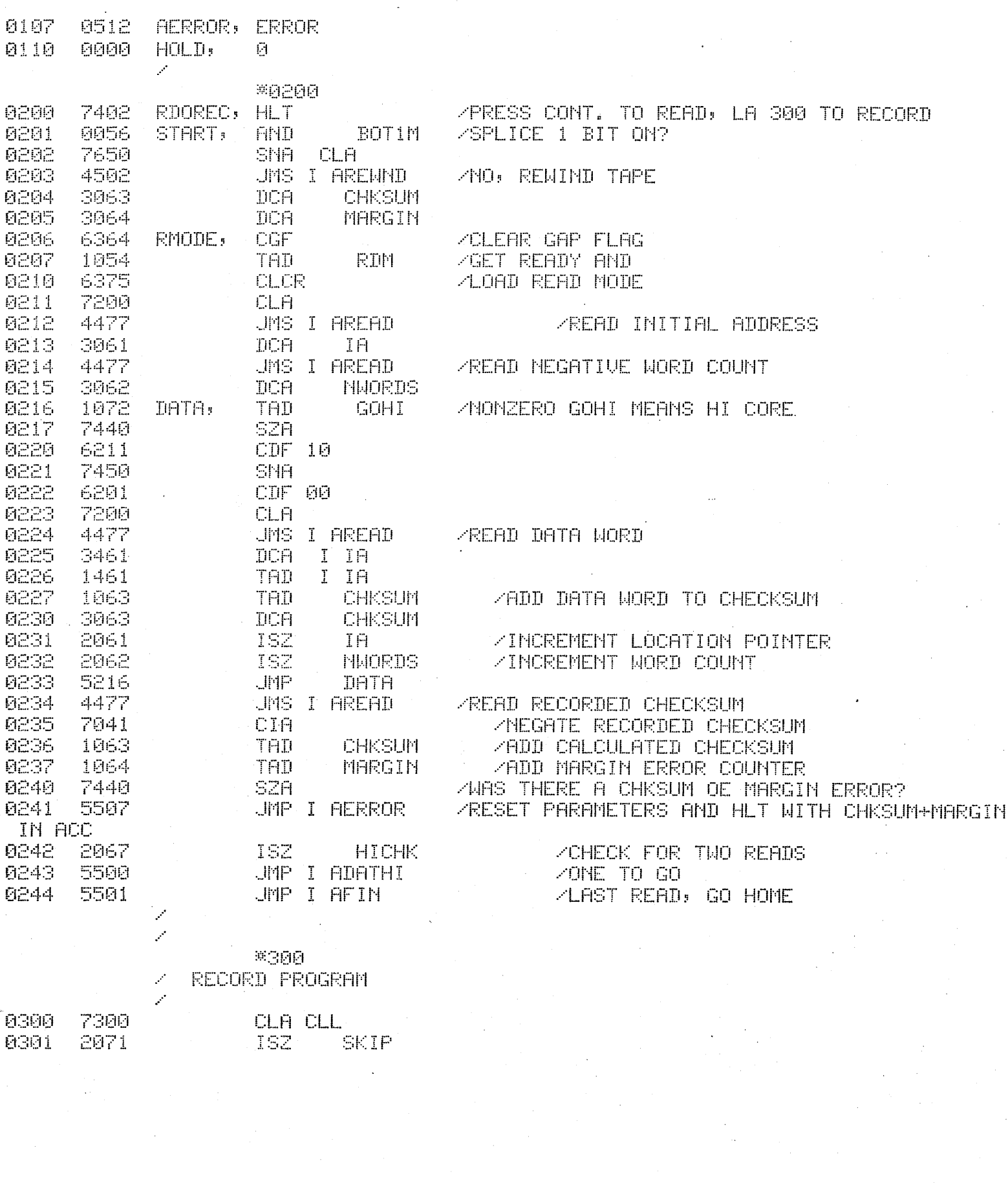

 $\chi^2$ 

 $\label{eq:2.1} \frac{1}{\sqrt{2}}\int_{\mathbb{R}^3}\frac{1}{\sqrt{2}}\left(\frac{1}{\sqrt{2}}\right)^2\frac{1}{\sqrt{2}}\left(\frac{1}{\sqrt{2}}\right)^2\frac{1}{\sqrt{2}}\left(\frac{1}{\sqrt{2}}\right)^2\frac{1}{\sqrt{2}}\left(\frac{1}{\sqrt{2}}\right)^2.$ 

 $\label{eq:2.1} \frac{d\mathbf{r}}{d\mathbf{r}} = \frac{1}{\mathbf{r}} \left[ \frac{d\mathbf{r}}{d\mathbf{r}} + \frac{d\mathbf{r}}{d\mathbf{r}} \right]$ 

 $\label{eq:2.1} \begin{split} \frac{1}{\sqrt{2\pi}}\left(\frac{1}{\sqrt{2\pi}}\right)^{1/2} &\frac{1}{\sqrt{2\pi}}\left(\frac{1}{\sqrt{2\pi}}\right)^{1/2} &\frac{1}{\sqrt{2\pi}}\left(\frac{1}{\sqrt{2\pi}}\right)^{1/2} &\frac{1}{\sqrt{2\pi}}\left(\frac{1}{\sqrt{2\pi}}\right)^{1/2} &\frac{1}{\sqrt{2\pi}}\left(\frac{1}{\sqrt{2\pi}}\right)^{1/2} &\frac{1}{\sqrt{2\pi}}\left(\frac{1}{\sqrt{2\pi}}\right)^{1$ 

 $\sim$ 

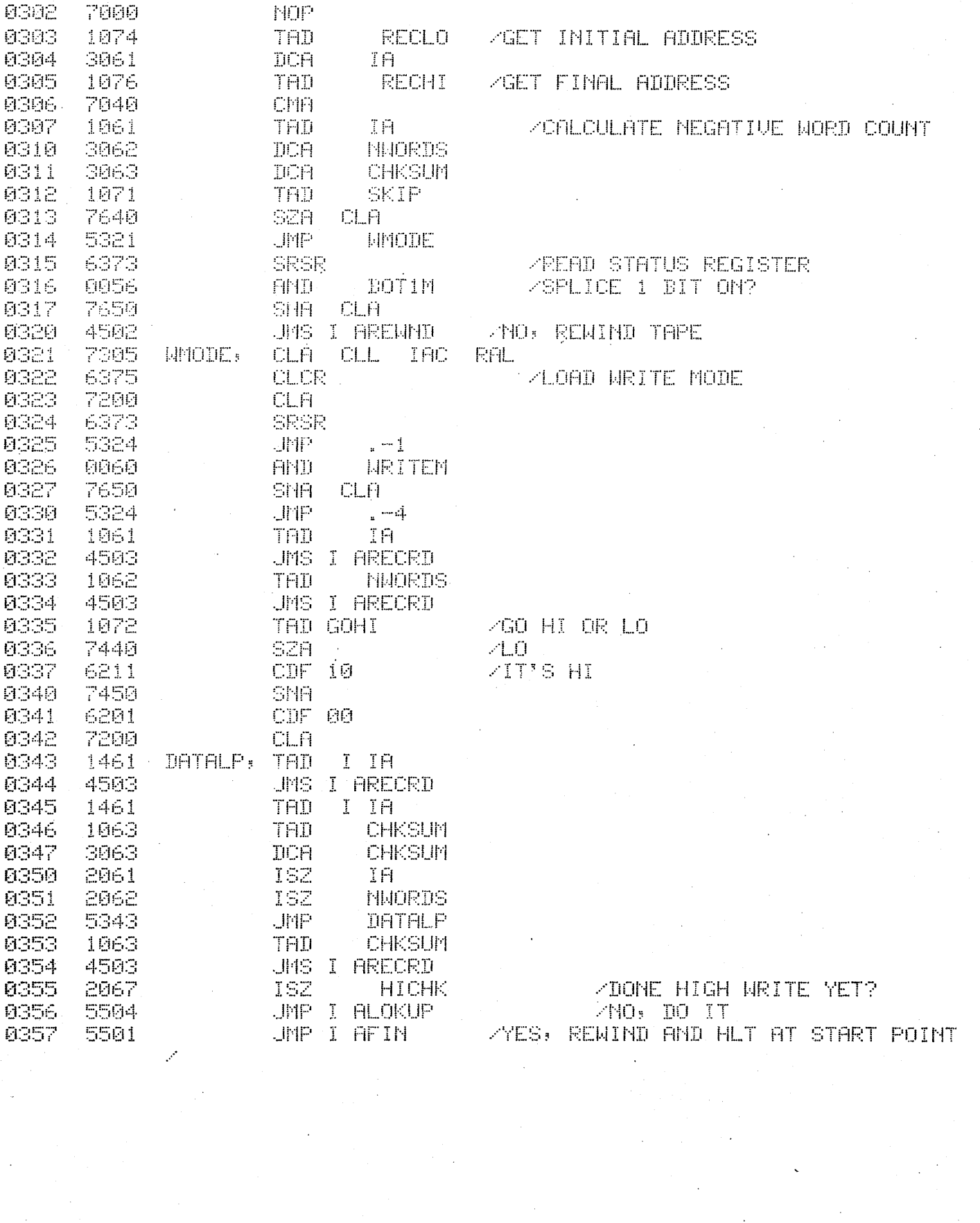

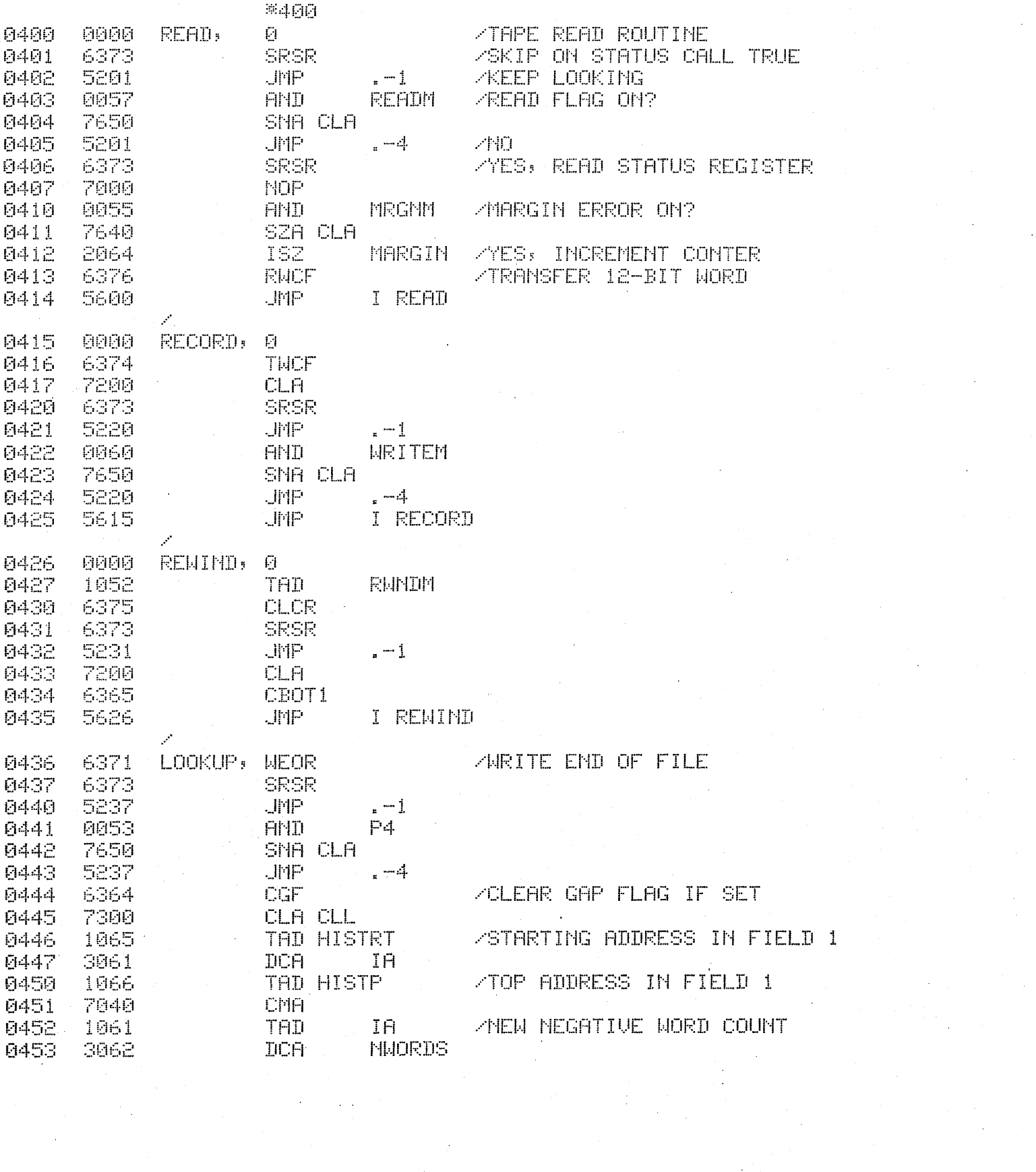

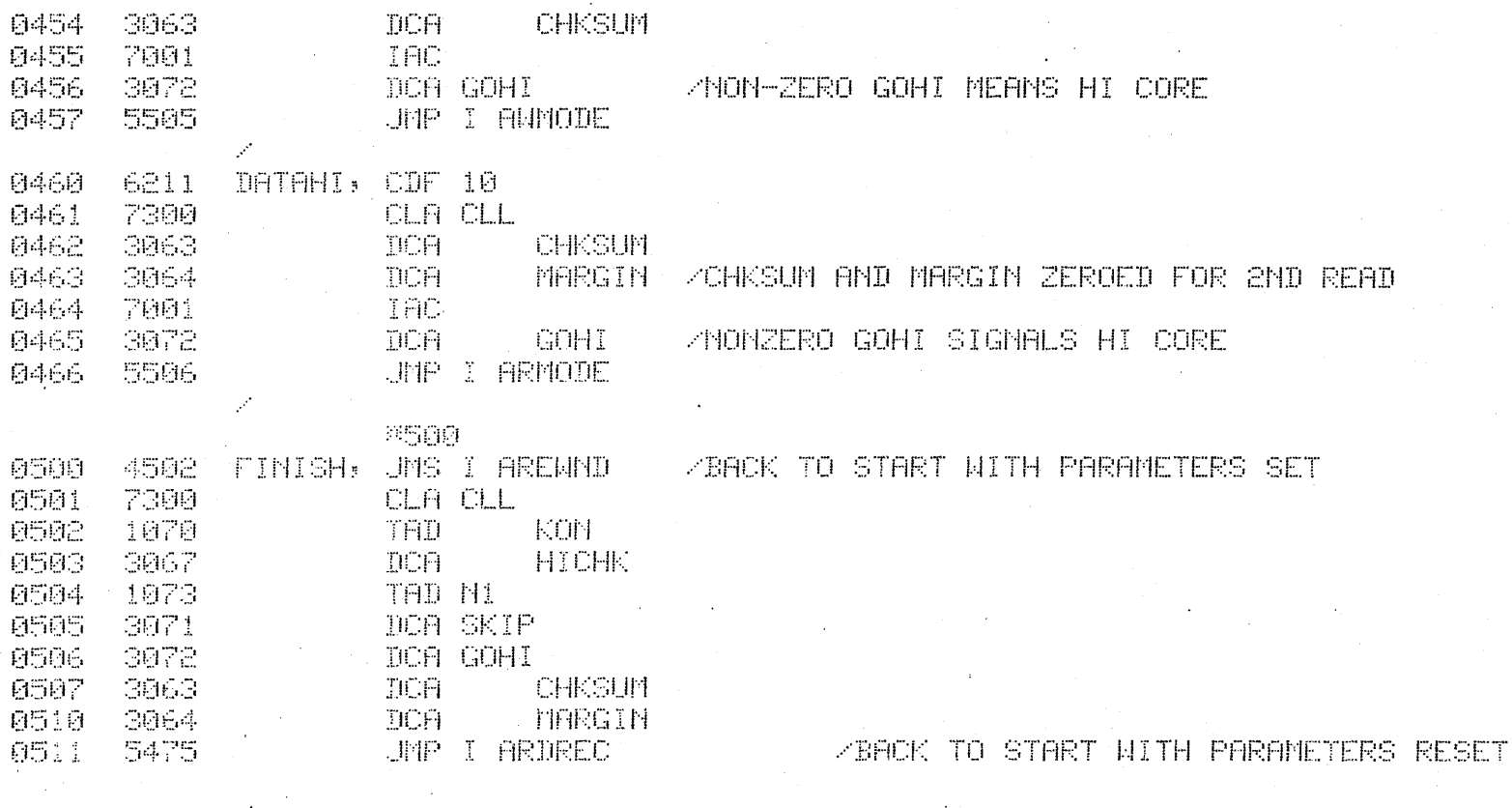

0512 3110 ERROR, DOA HOLD

ZSAVE THE CHKSUM-MARGIN IF NONZERO

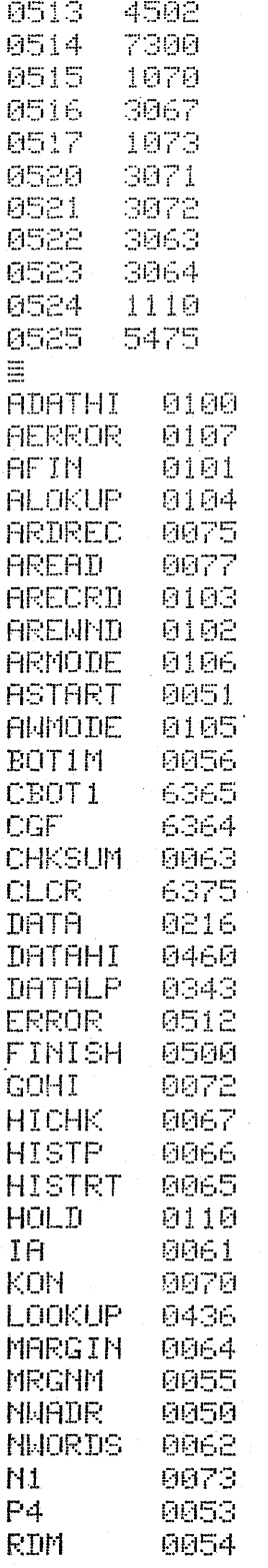

UMS I AREMMID<br>CLA CLL

DOA GOHI<br>DOA CHKSUM DCA MARGIN TAD HOLD JMP I ARDREC

 $\sim 10$ 

TAD KON DCA HICHK TAD N1 DCA SKIP

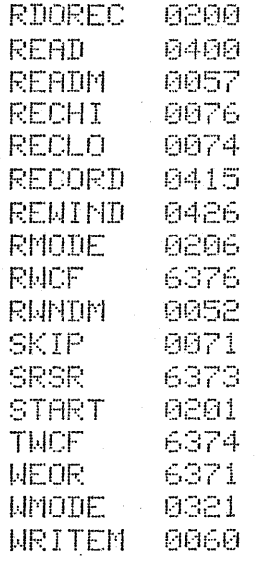

 $\equiv$